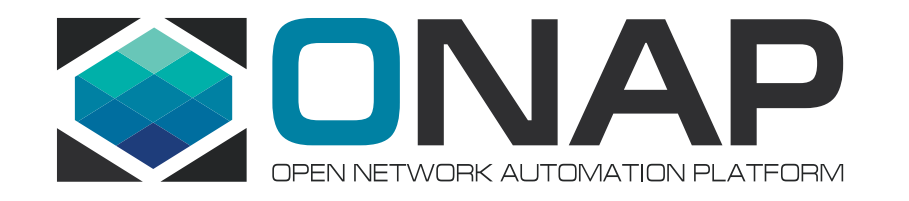

## Portal Platform and SDK Features for ONAP developers

Manoop Talasila Sunder Tattavarada Chris Lott

ONAP Beijing Release Developer Forum

11 December 2017

What is Portal Platform?

How does Portal work?

How to use Portal's SDK to build new application?

What's next for Beijing?

**Questions and feedback** 

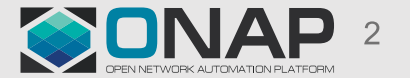

# Today's focus

### ONAP Overview

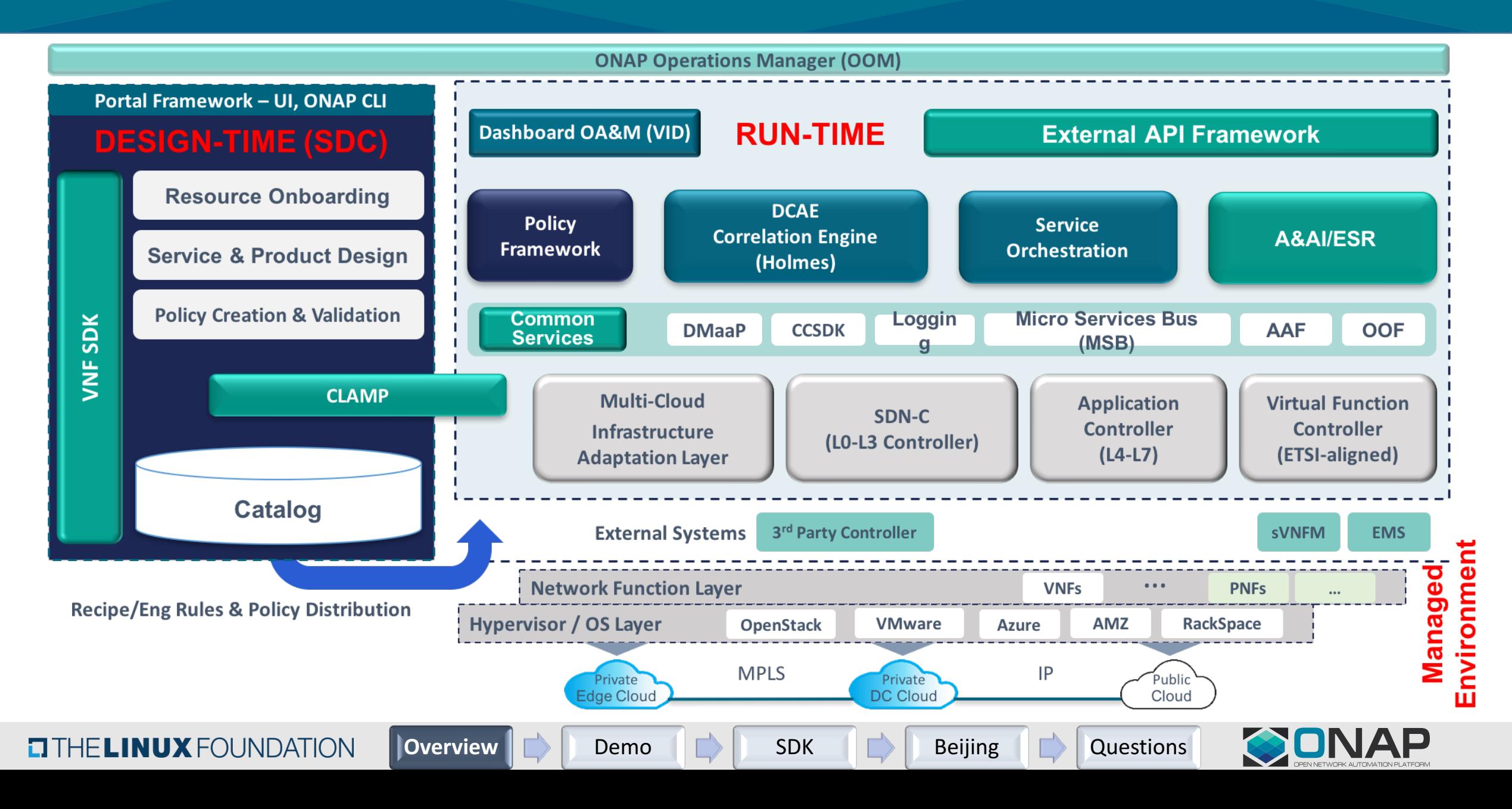

### ONAP Portal - "The Control Panel for ONAP"

Provides single *Access, Framework and SDK* to develop new and integrate existing applications to support ONAP Platform and Service Management functions.

#### Applications Paradigm

- **Example 2** Federated application development and onboarding model
- **Example 2** Distributed and decoupled applications on cloud infrastructure
- **★** *Integrated* existing and 3<sup>rd</sup> party applications with minimal effort
- *Managed* applications hosting environment (upcoming)

#### **Key Drivers**

- **◆ Single** access point, authentication, authorization with personalized content
- **Reusable** software libraries and API's via Portal SDK and Framework
- **Divide-Stop** access for virtualized services design, test and distribution functions

**Overview Demo GD SDK Beijing Demo Bellet SU SDK** 

- **Example 3 Secure** role based access for ONAP platform administration
- *v* Operations support for VNF lifecycle management and service assurance
- **Consistency** across broad set of tools and applications
- **Examless** user interface and experience

**TITHE LINUX FOUNDATION** 

**Self-Service** internal and external access for customers and vendors

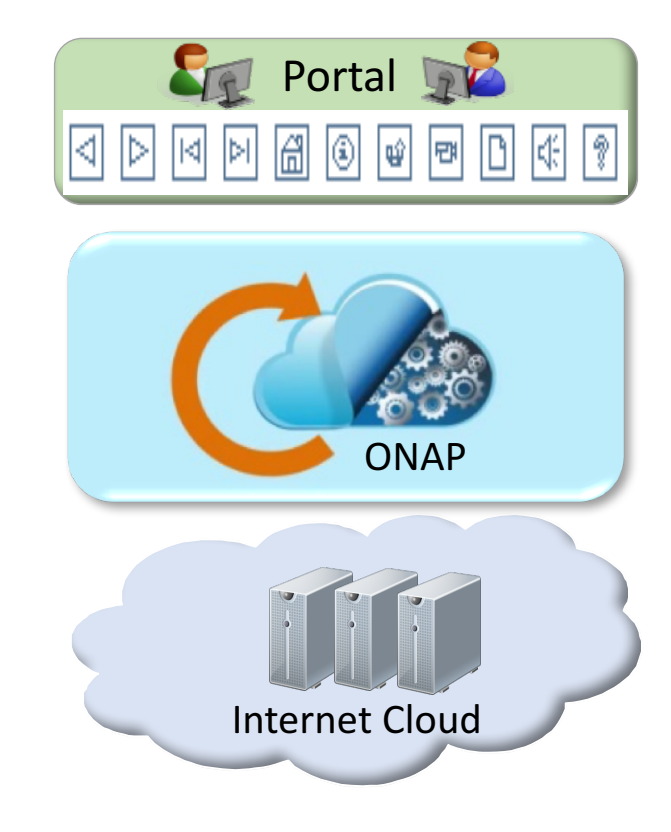

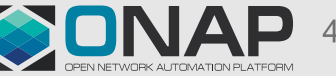

### ONAP Portal Architecture

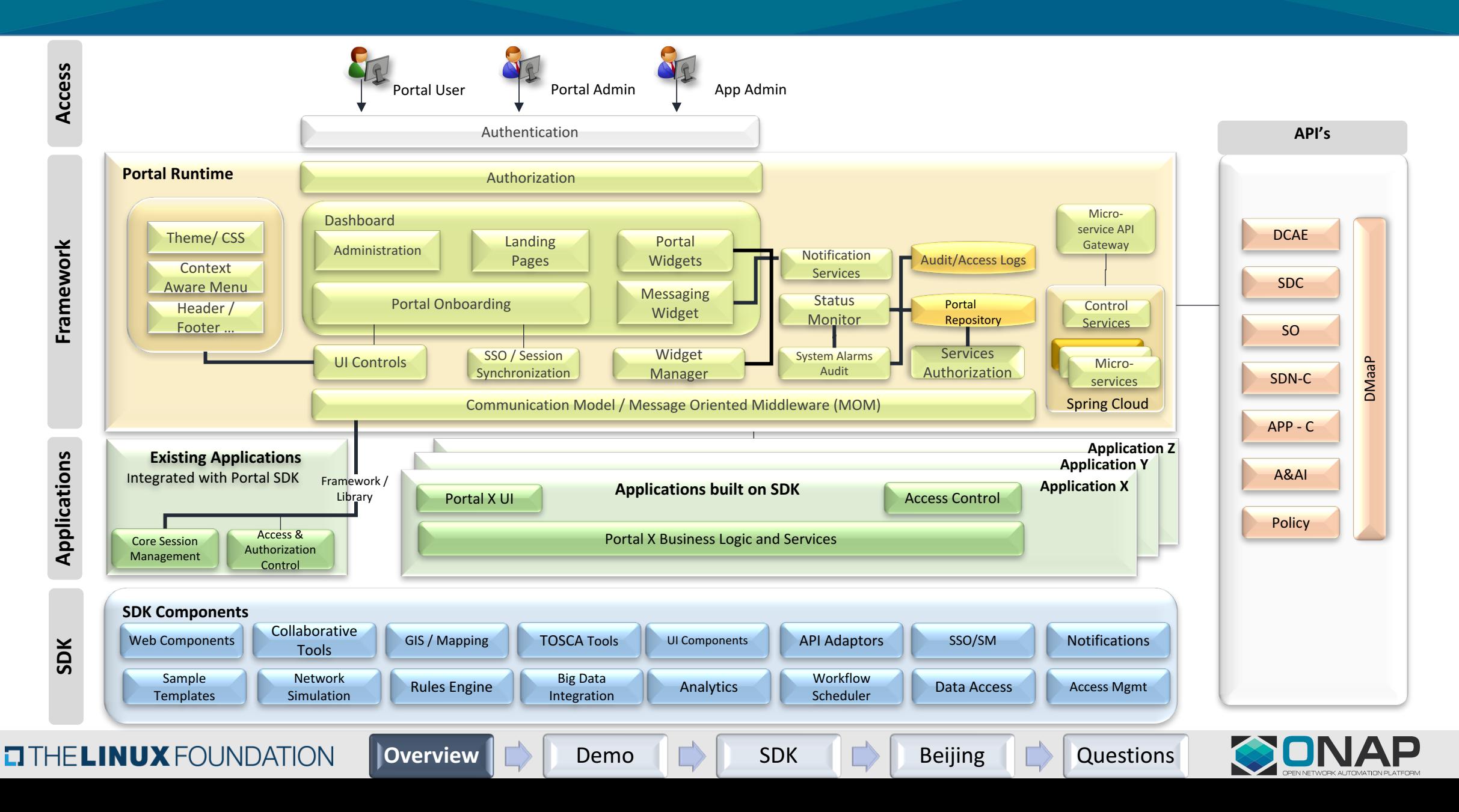

### ONAP Portal User Functions

- ❖ Product Design
	- **Create Product**
	- Create Vendor Software Product

#### **❖ Design Administration**

- User/Category Management
- $\div$  Testing
	- Test/Approve a Resource or **Service**

#### **Catalog Browser**

**Manage** Resource/Service/Product

#### Distribution

- Distribute a Service
- **Ex** Resource/Service Design and **Onboarding** 
	- Approve Service for distribution
	- Create a license model
	- Create a Resource / Service
	- Create/Manage Policy

#### **Design and Contract Contract Contract Contract Contract Contract Contract Contract Contract Contract Contract Contract Contract Contract Contract Contract Contract Contract Contract Contract Contract Contract Contract Con**

- Technology Management
	- Message Bus Management
	- Network Operations
		- VF Management
		- Router Management
	- Service Topology
		- Viewer
	- IP Address Management
	- Customer Configuration
	- Closed Loop Management
		- Control Loop Automation Management
	- Change Management
		- Change Scheduling, Orchestration & Validation

**Overview Demo Bullet SDK Beijing Demo Bullet SDK** 

- **❖ Operations Planning** 
	- Project Management
		- Team Tools
	- Policy Engineering

#### **Capacity Planning**

- Applications
- **❖** Technology Insertion
	- Name & Address
	- Infrastructure Provisioning
		- Infrastructure VNF Provisioning
	- Configuration
		- VNF Compose

#### $\triangleleft$  Performance Management

- Network Analytics
- Service Analytics
- **❖ Platform Management** 
	- ONAP Comp. OA&M
		- Databus Provisioning

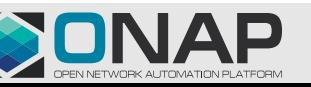

 $\Box$   $\overline{G}$  HE LINUX FOUNDATION

### Portal Platform Home Page

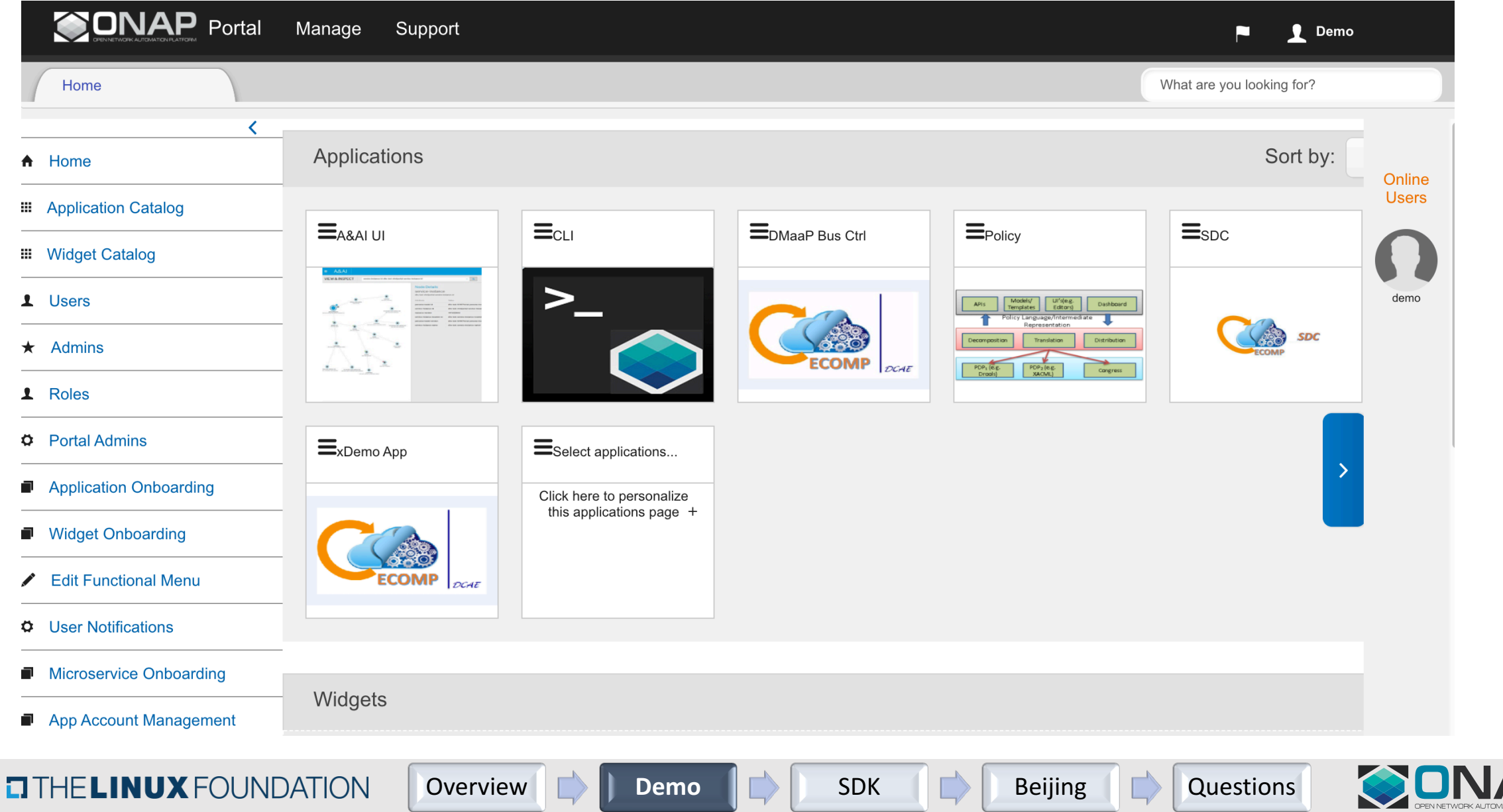

### Demo Topics

- Homepage
	- Applications
	- Layout
- Access Management
	- Portal Administration
	- Account admin
	- Standard User
- Onboarding Applications/Widgets
- Functional menu
- Personalization
- Notifications/Role based
- Search
- Support
	- Contact us
	- Get Access
- SDK Sample app

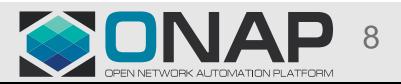

### Portal's SDK - Applications Integration Levels

 $\Box$ 

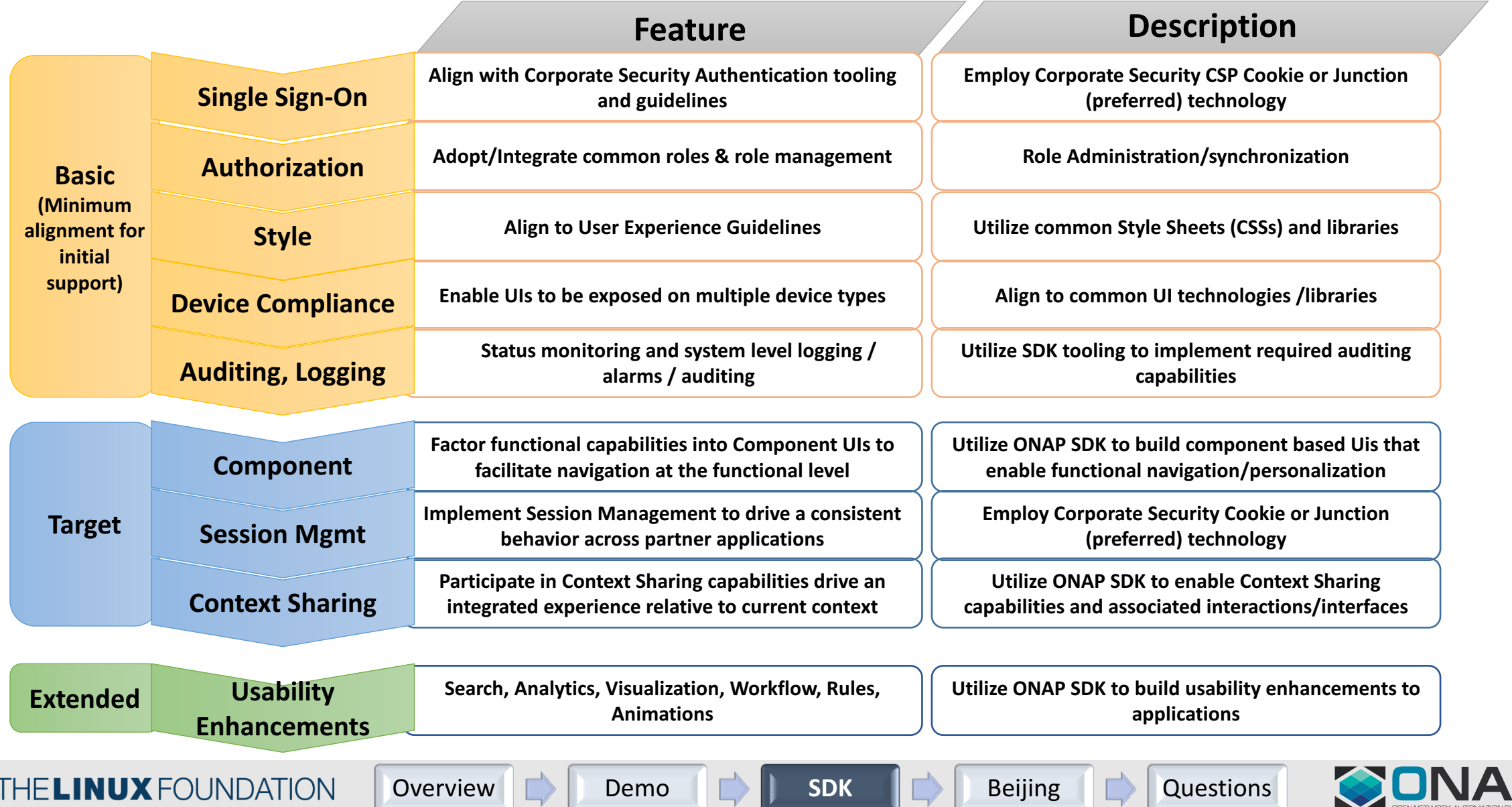

### Portal SDK Features part 1

#### Single sign-on from Portal via encrypted cookie

#### Centralized user and role management at Portal

- Application defines roles OR roles can be delegated to AAF
- Implemented via REST API
- SDK provides complete API implementation
- Functions associated to each role
- Page-level checking of function authorization

#### Application session management across ONAP applications

• Active in any application keeps all sessions alive

#### Seamless user experience across the Platform

• Look and feel compliance

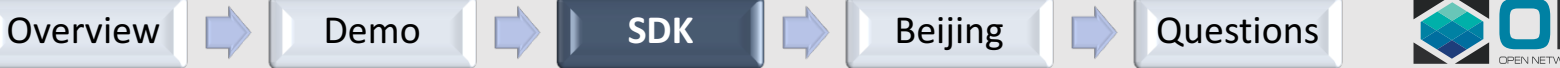

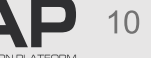

### SDK App Role Management

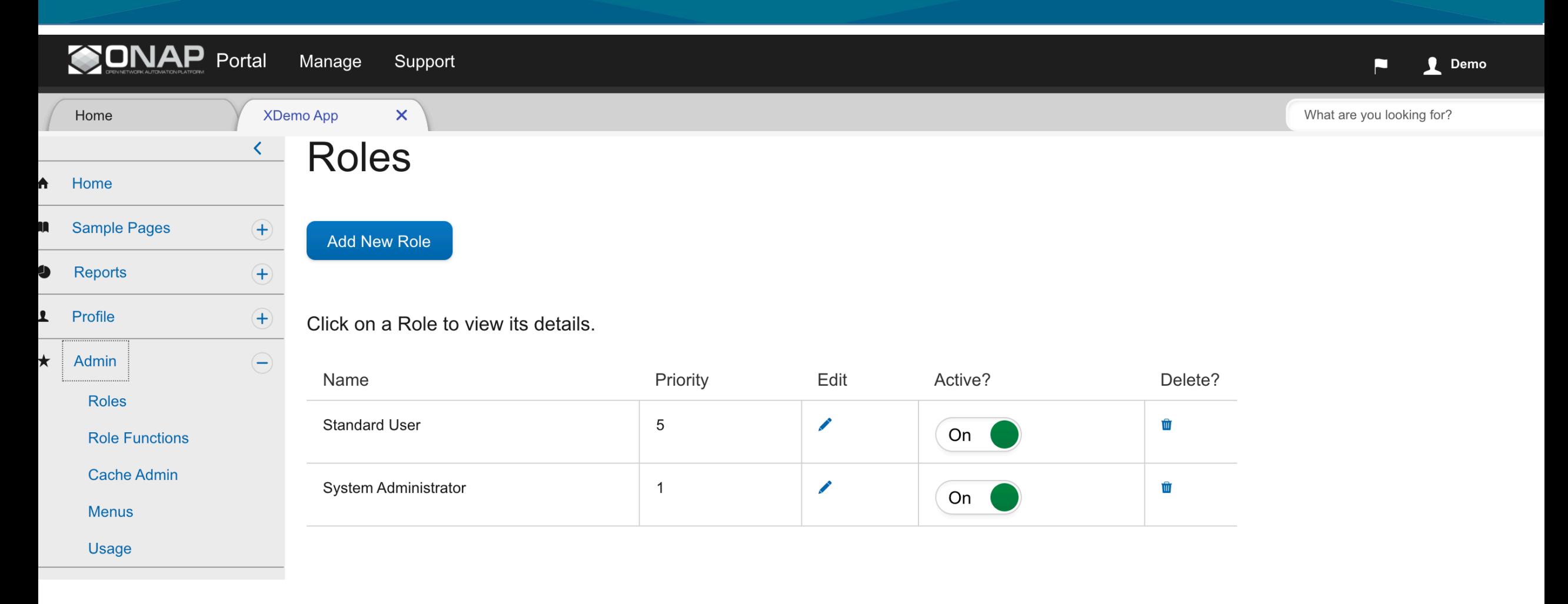

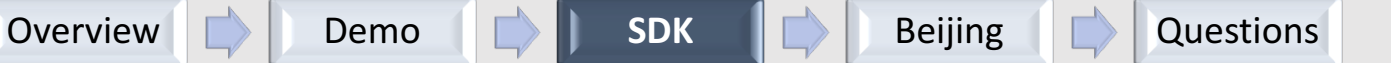

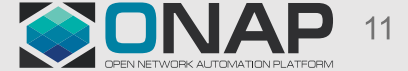

### Portal SDK Features part 2

#### Full implementation of ONAP-compliant auditing and logging

- Based on EELF contributed to ONAP
- In Beijing, support ELK log analysis

Basic caching (context sharing) via Portal

• Applications can share data with each other via REST APIs

Demonstration code for DROOLS rule-engine integration

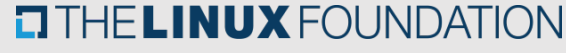

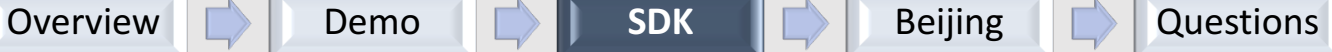

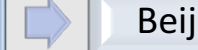

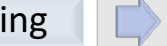

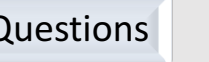

### SDK App Landing

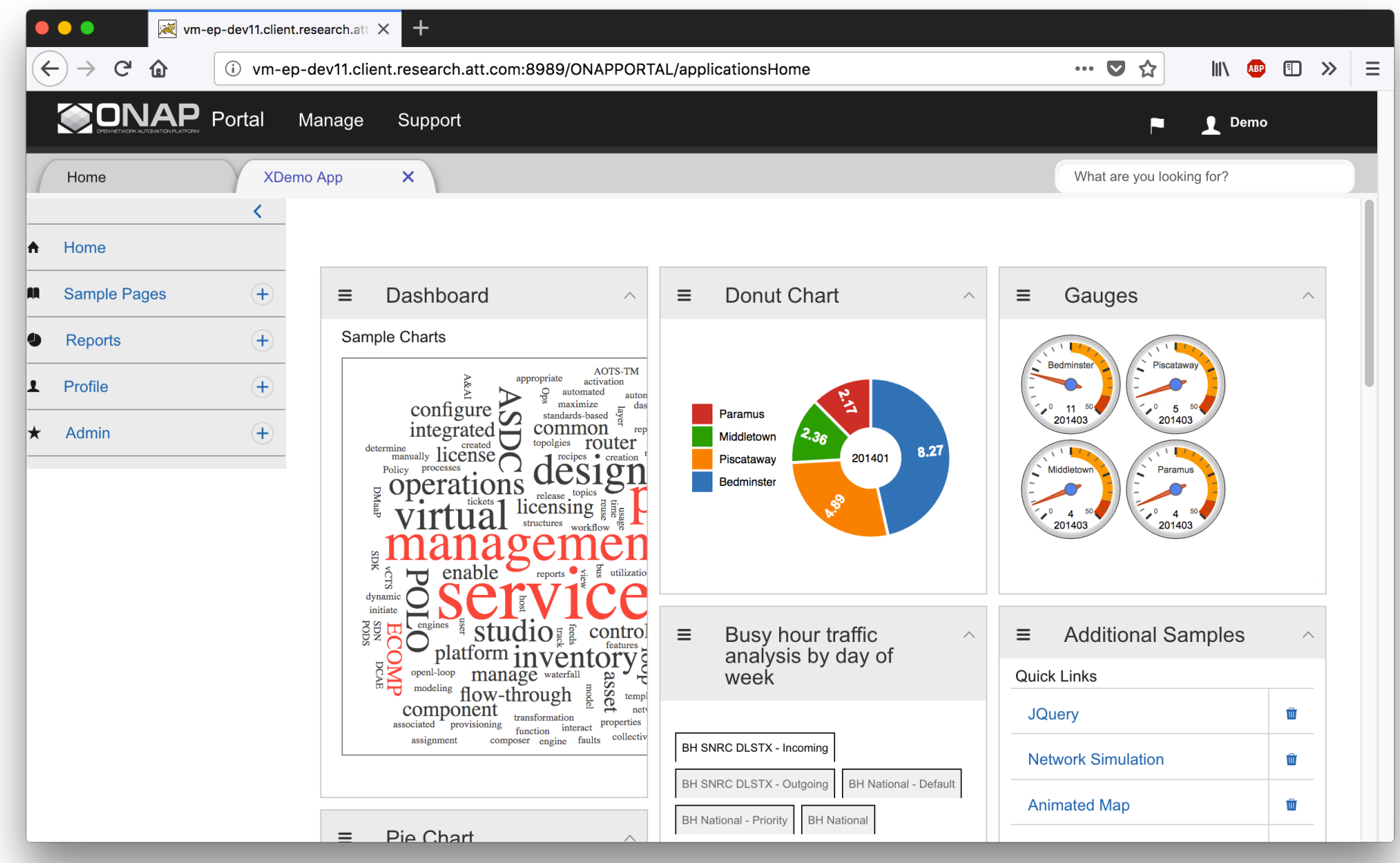

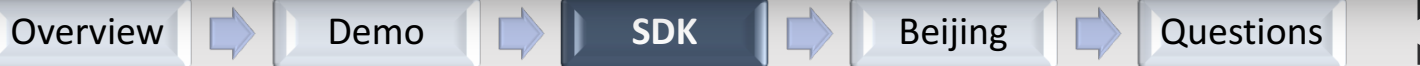

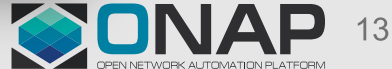

### Portal SDK Reusable Pieces

#### Portal/SDK Libraries

- epsdk-fw
- epsdk-core
- epsdk-analytics
- epsdk-workflow

**TITHELINUX FOUNDATION** 

• Distributed via ONAP Maven repository

### Portal/SDK application

- Web app based on Angular, Hibernate, Spring MVC
- Starting with a fully functional app accelerates development
- Demonstrates features of EPSDK libraries
- Requires database MySql or Postgres

Overview **Demo <b>DEM** SDK Beijing Demosions

• Distributed via ONAP wiki as zip archive

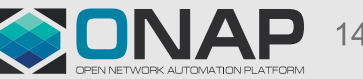

### What's next in Beijing?

#### Planned Contributions Scheduler Widget (dependent on policy, vid and scheduler teams) Role Centralization capability for framework based partners Bootstrapping of VID roles and tighter integration with AAF JUNIT - 50% code coverage Enhancements - Improved logging, Security Hardening, and SDK Simplification Integration with Projects  $DOM$  – for support high availability  $AAF$  – for role authorization UsecaseUI CLI support

Overview **Demo GOO** SDK **Demo SOOK** Beijing **B** Questions

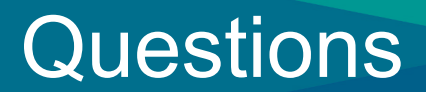

## Thank You!

https://wiki.onap.org/display/DW/Portal

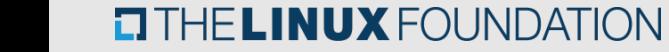

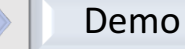

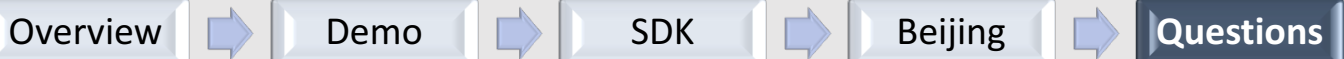

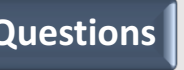

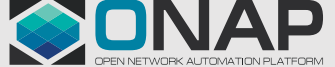

### Getting started with Portal SDK Application

Reference: 

**TITHE LINUX FOUNDATION** 

https://wiki.onap.org/display/DW/Developing+Portal+SDK+based+UI+App+and+the+initial+setup

Overview **Demo <b>DEM** SDK Beijing Demosions

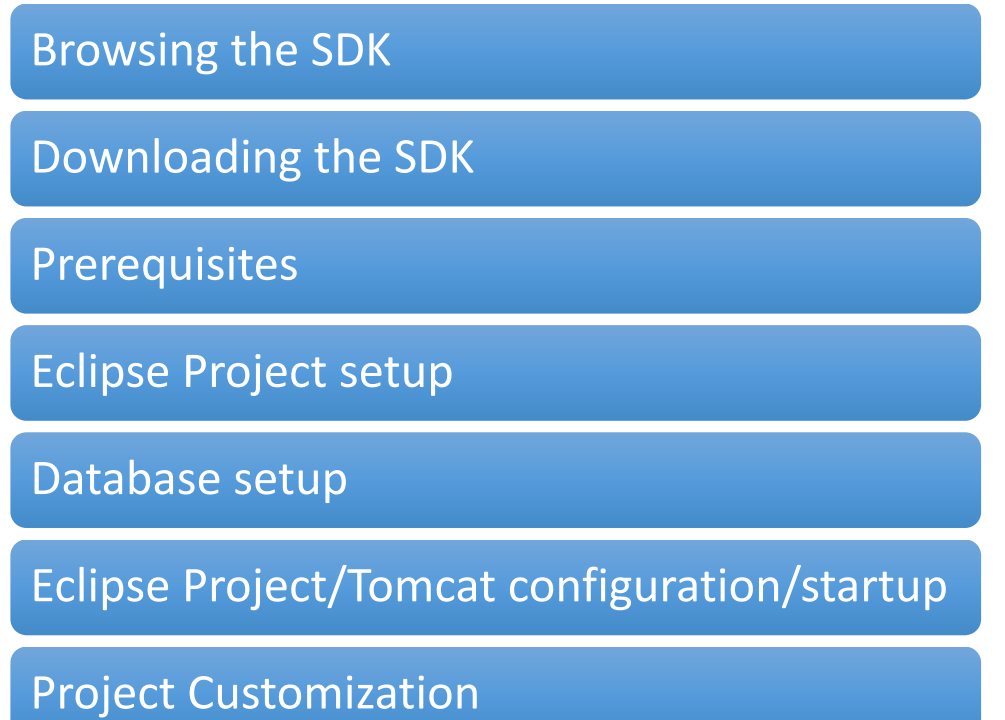

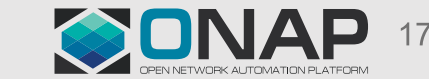

### Appendix

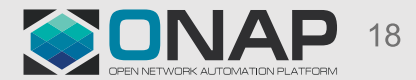

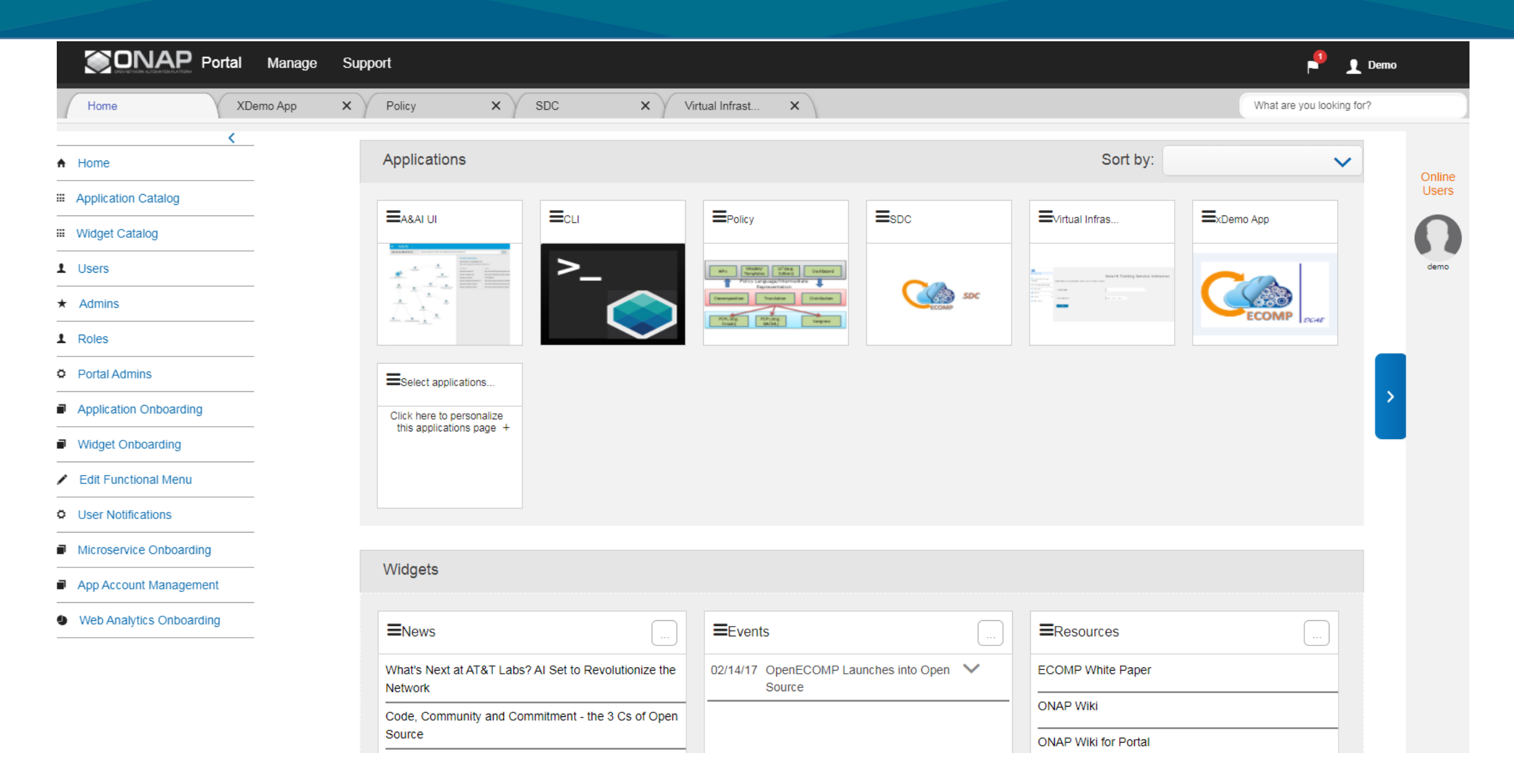

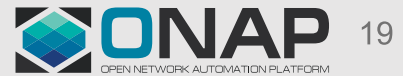

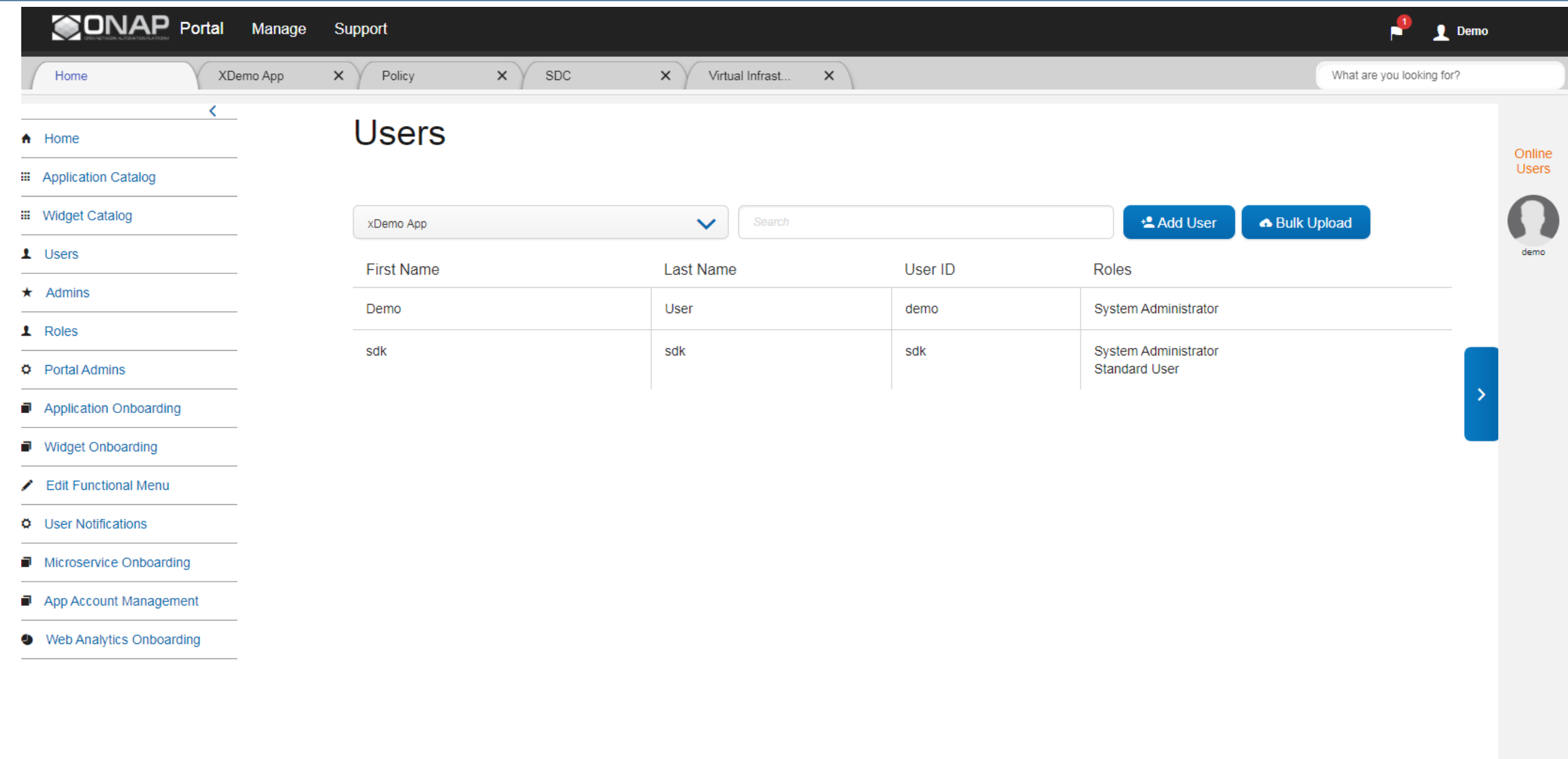

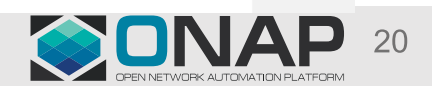

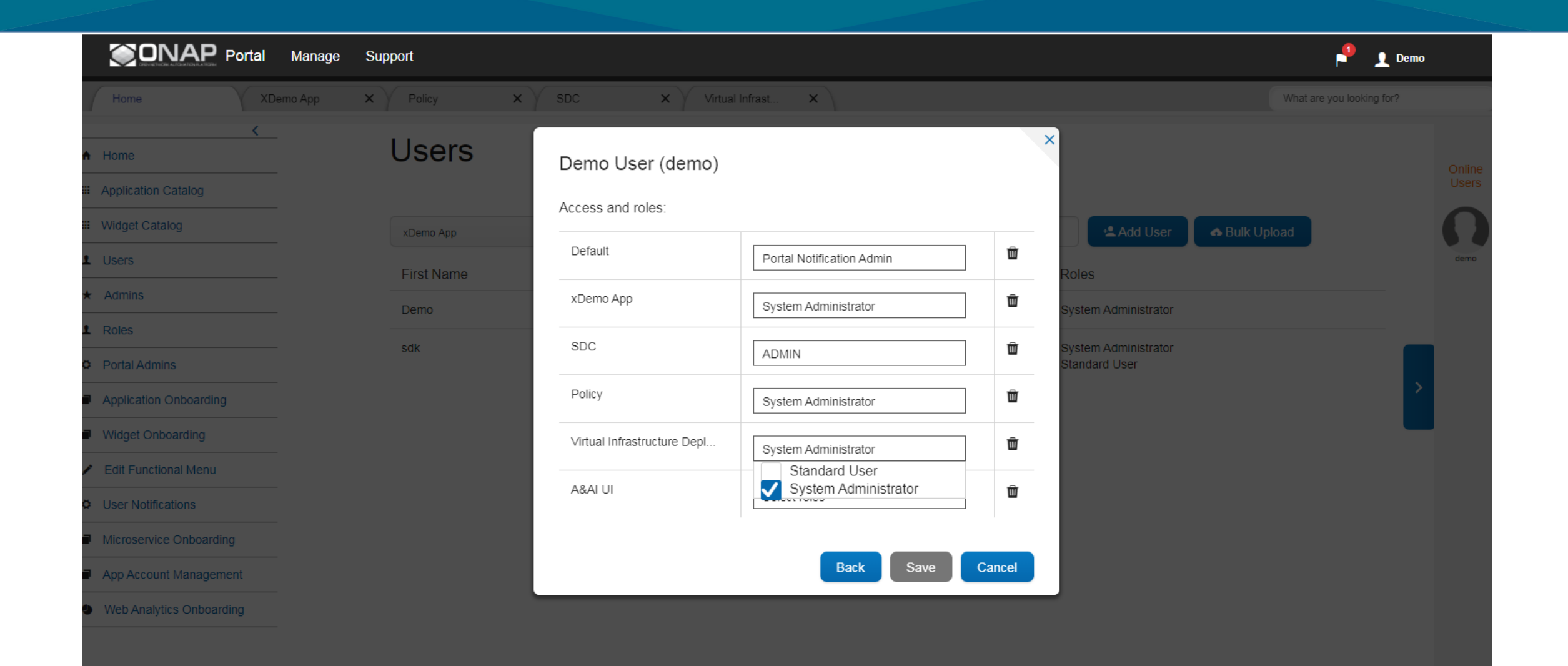

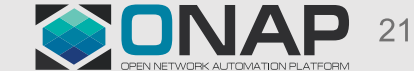

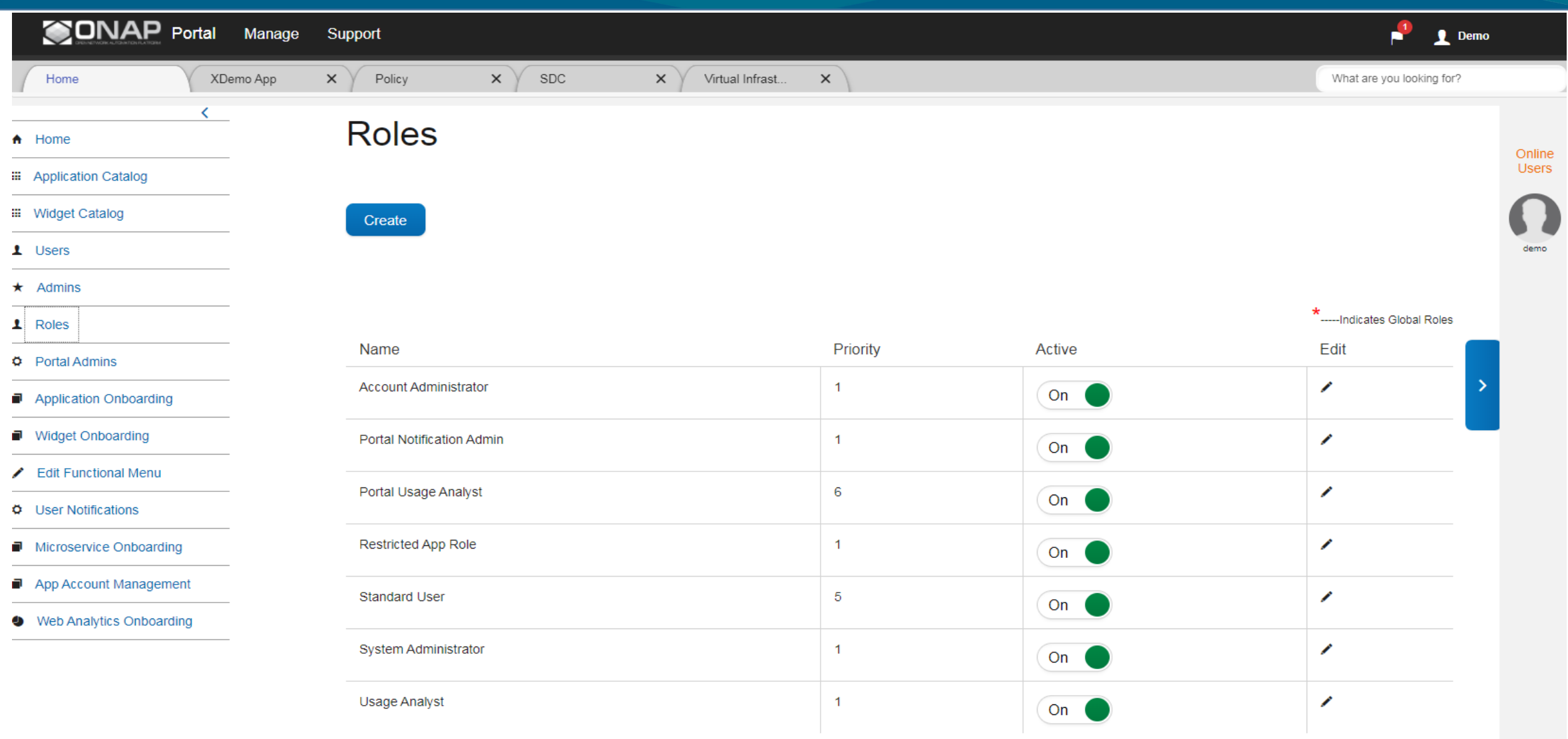

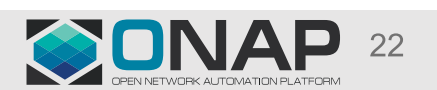

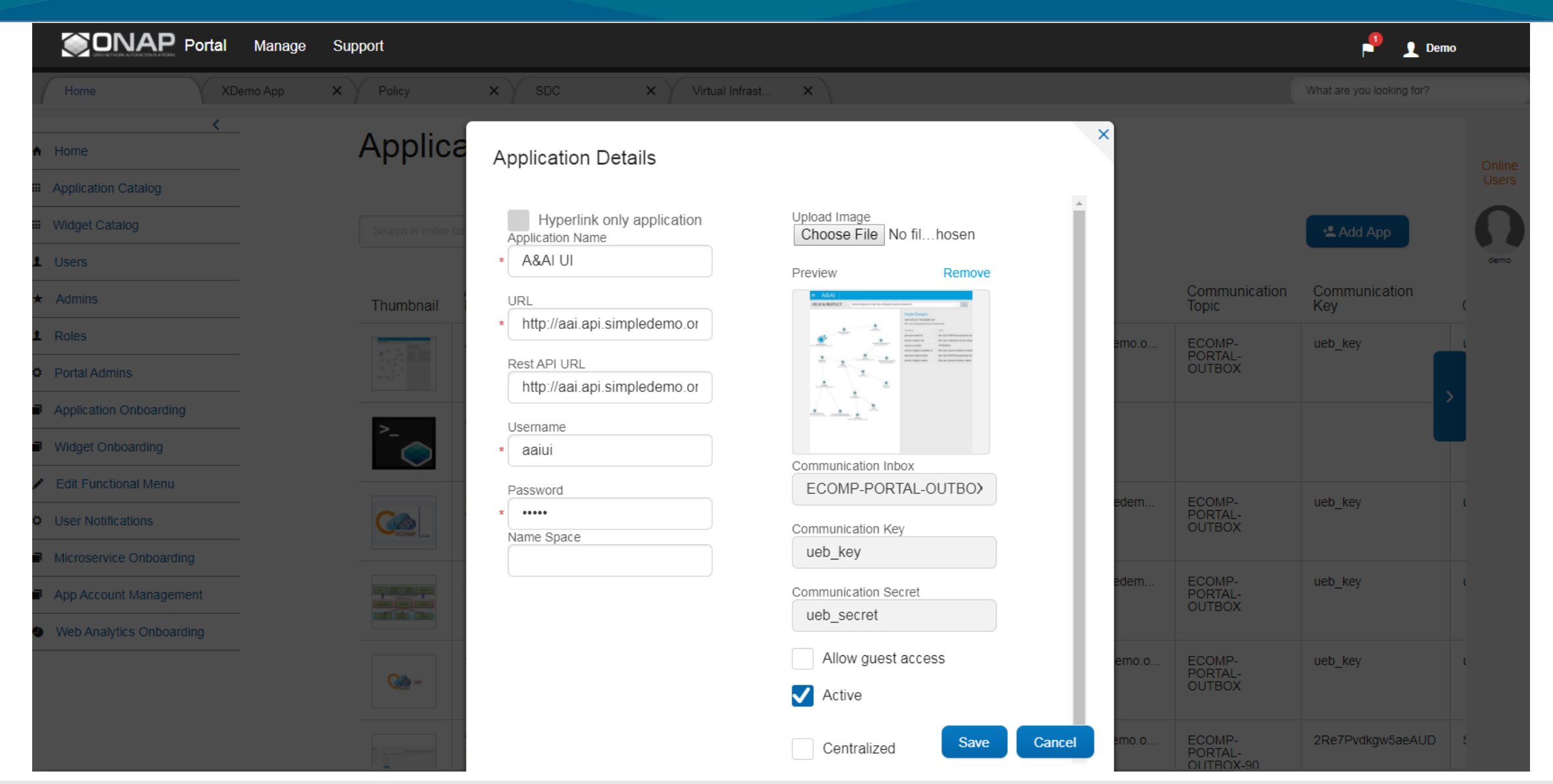

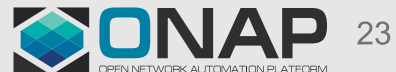

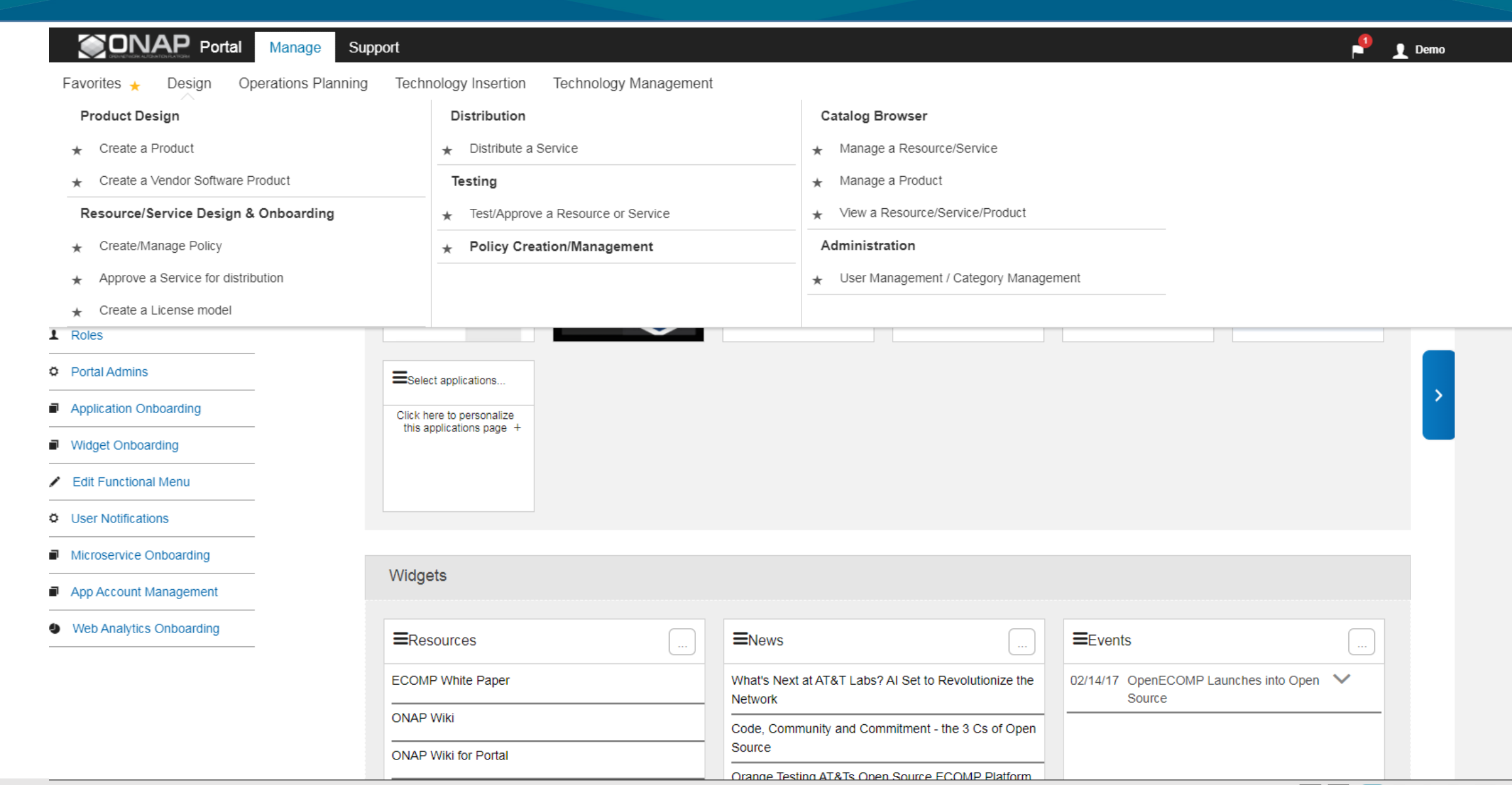

### ONAP 24

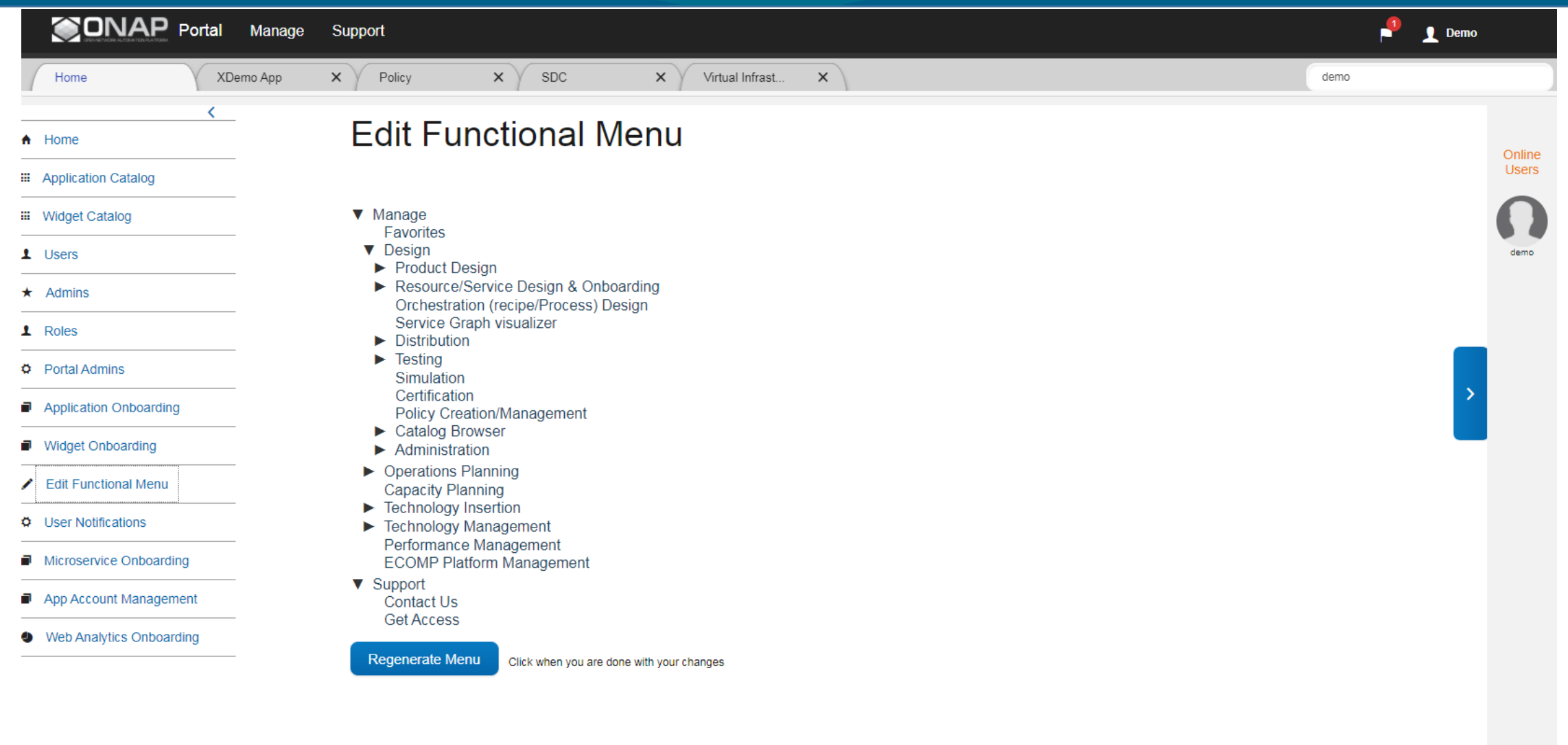

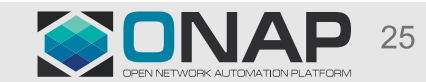

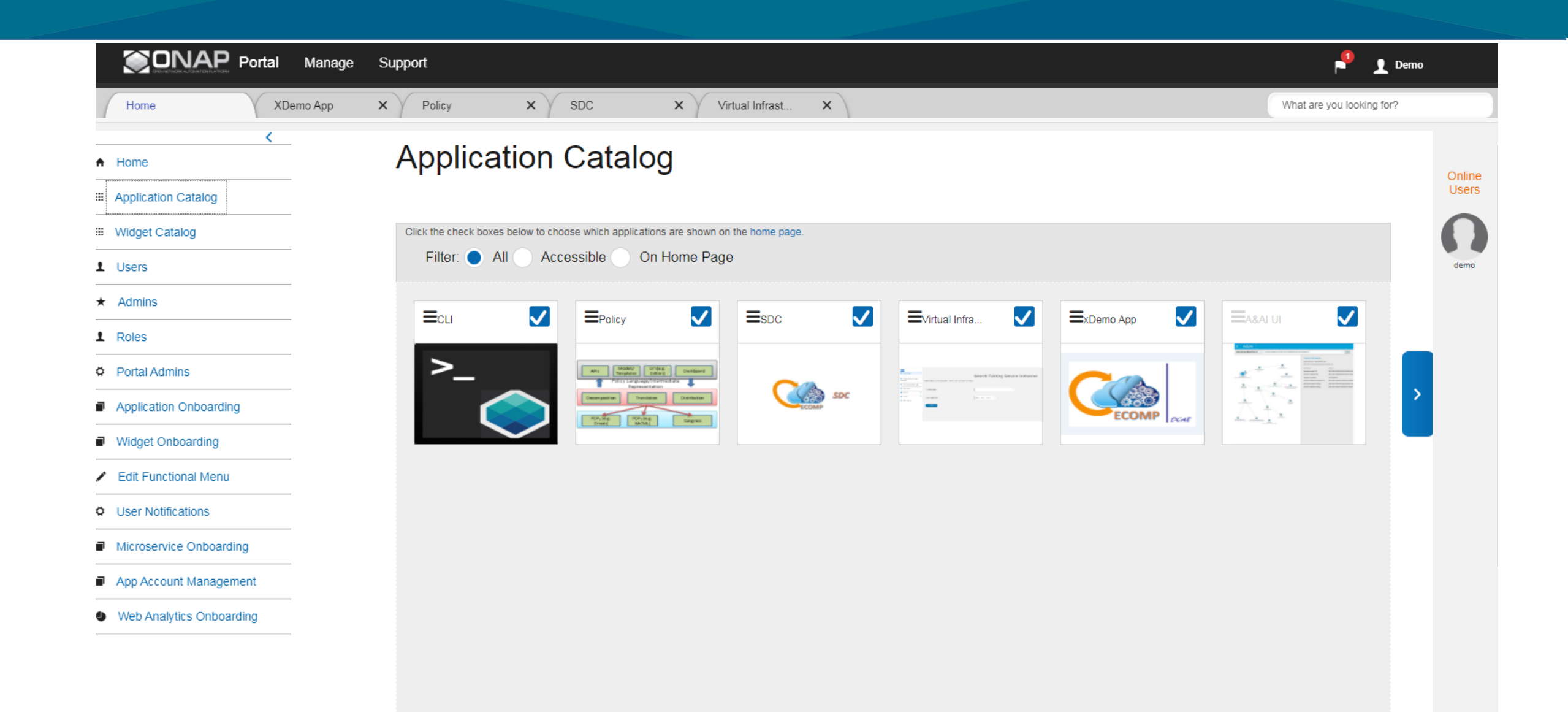

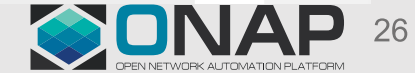

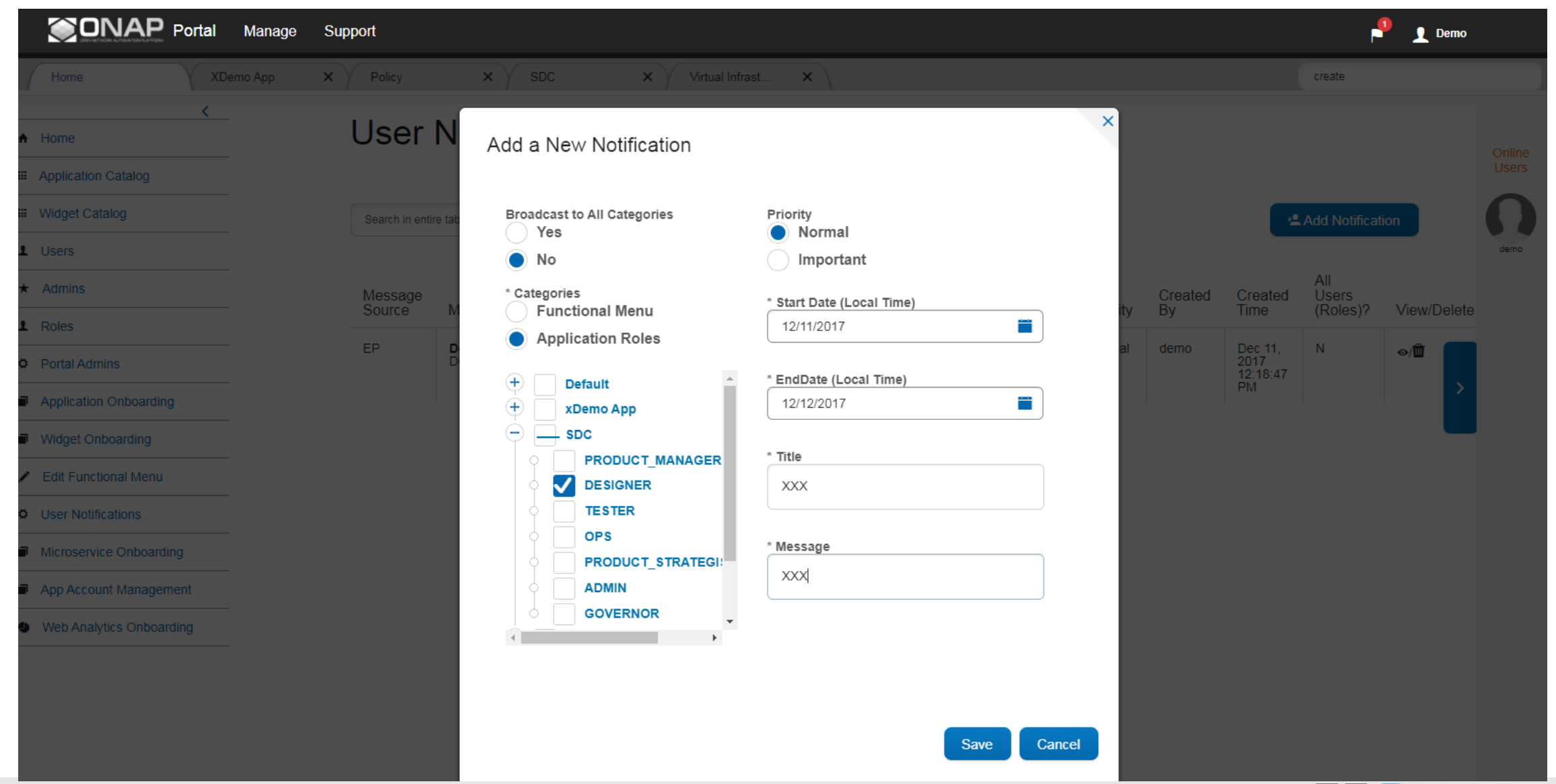

#### SONAP  $27$

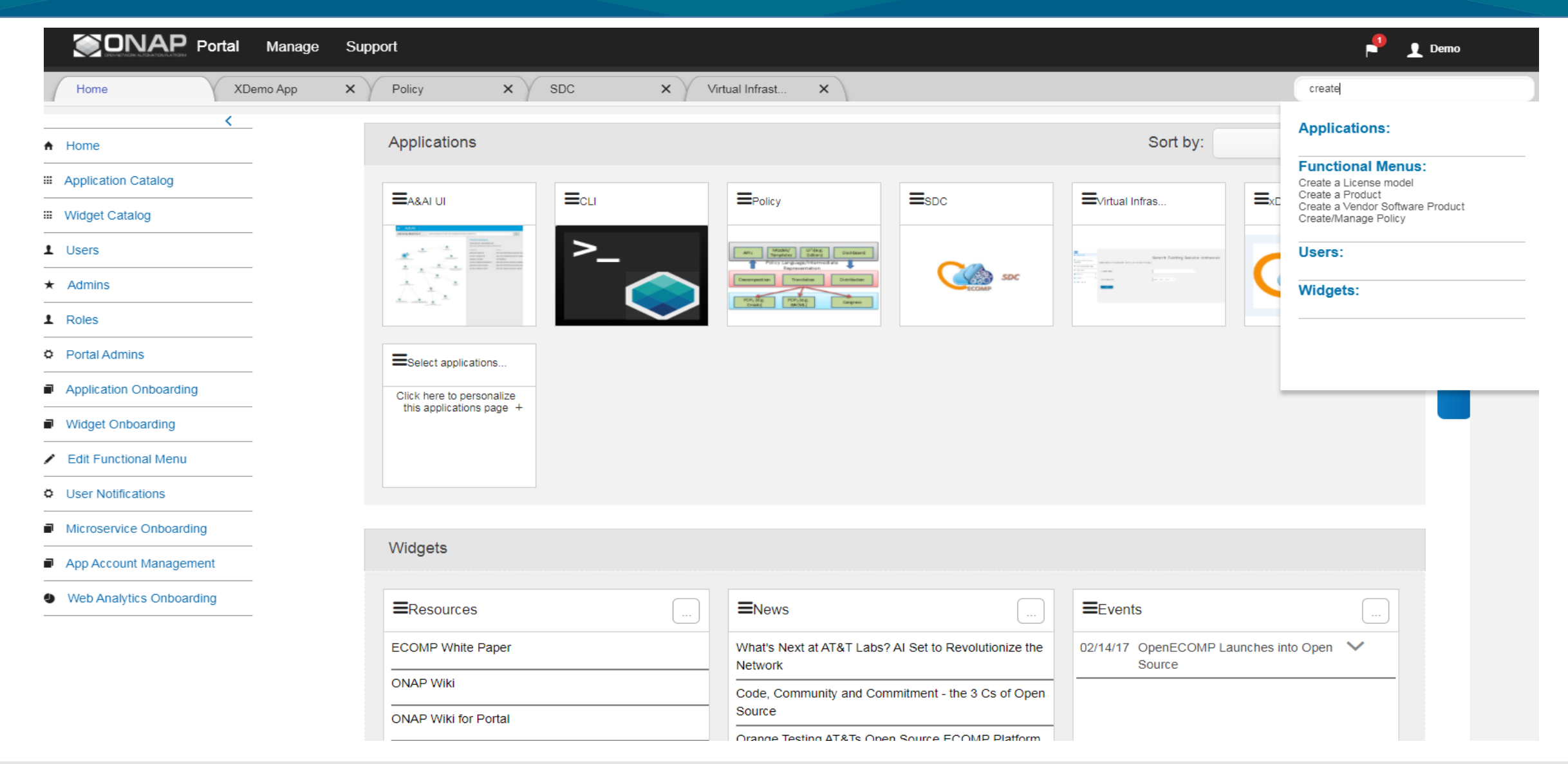

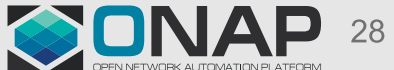

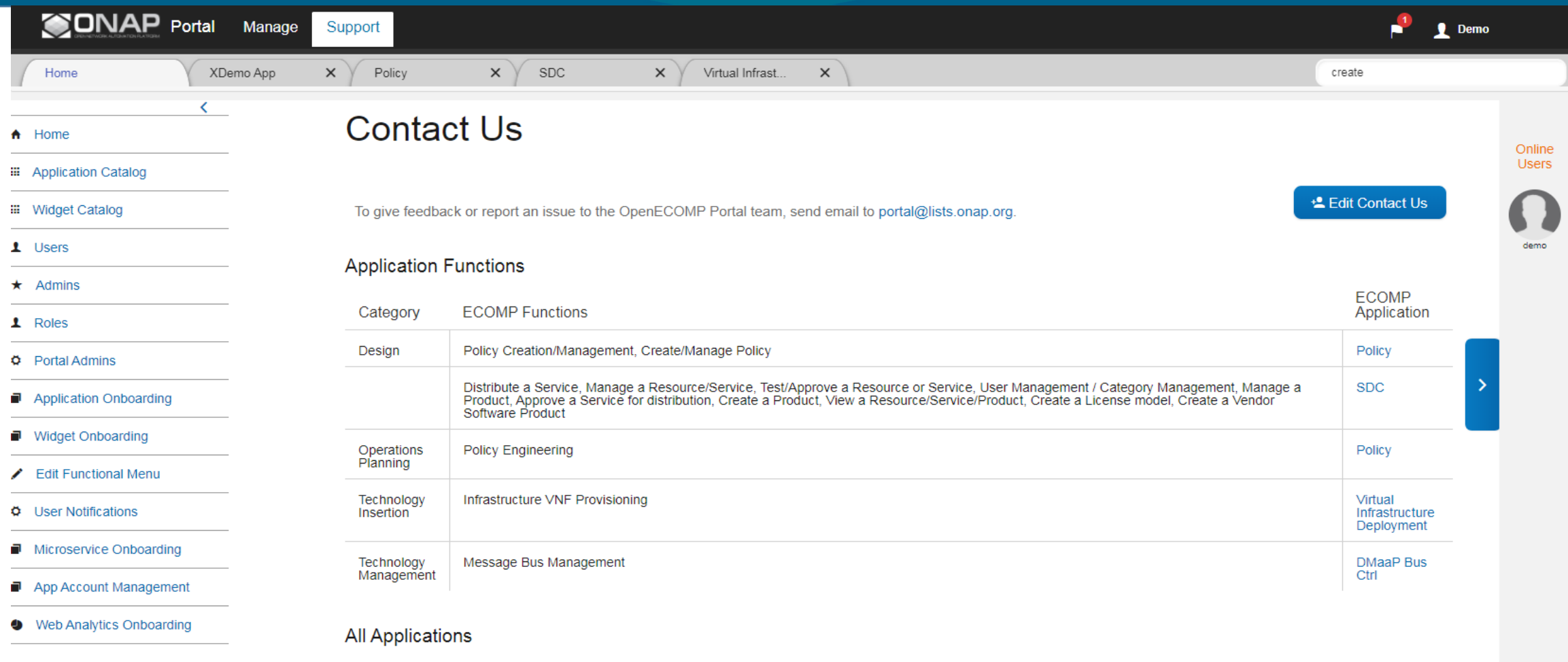

A&AI UI $\sim$  $CLI \vee$ 

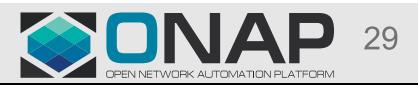

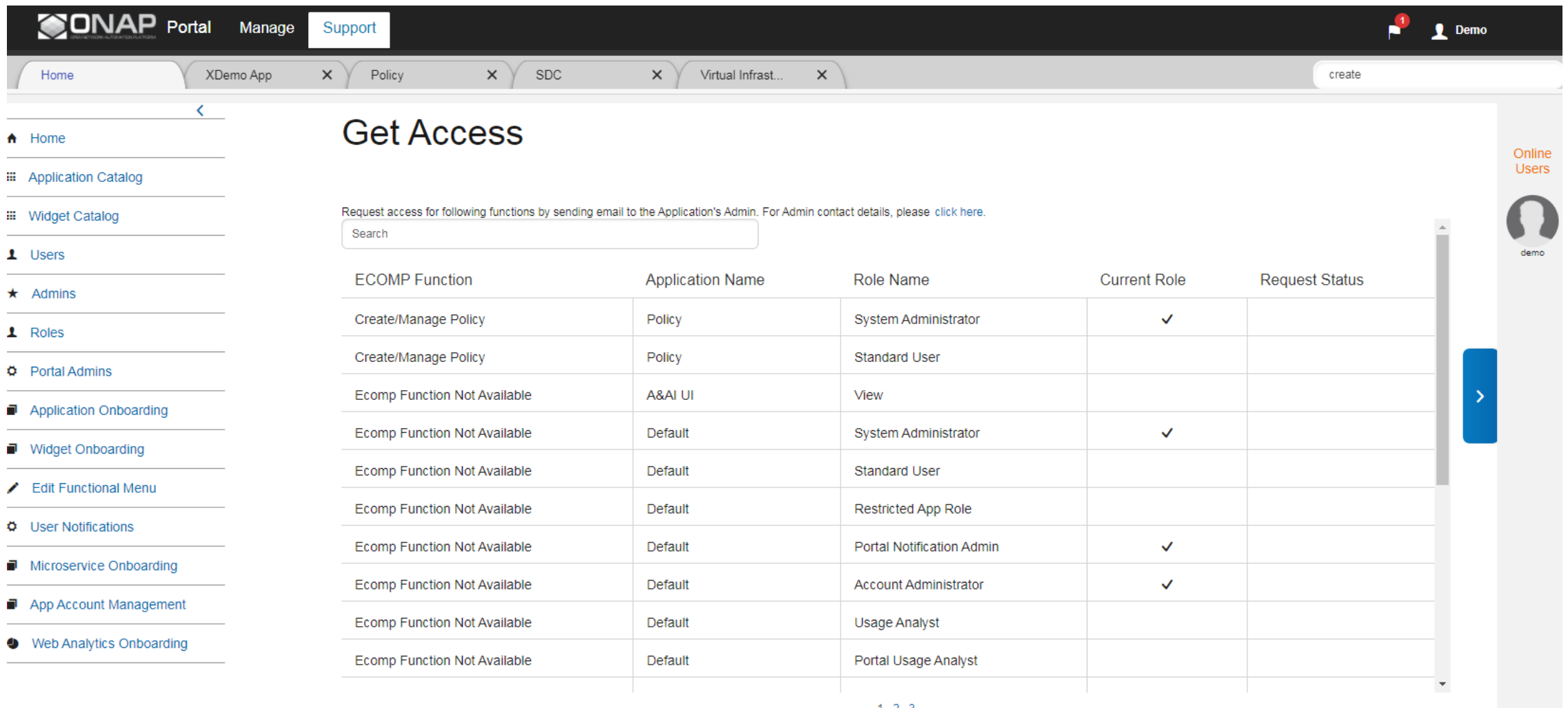

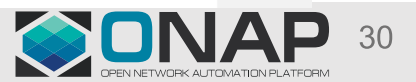